# **Molecular Coding Format manual**

Author : Akira Yamaji Date : April 2, 2016 Located at : http://www.ctan.org/pkg/mcf2graph

Molecular Coding Format(MCF) is new linear notation represent chemical structure diagrams. This 'Coding' is named from coding(programing) technique like adressing,grouping,macro,etc. There are no Meta language commands in MCF. mcf2graph.mf(metapost/metafont macro) convert MCF file to graphics file pk font,PNG,SVG,EPS or MDL MOL file(V2000).

### **(Molecular definition file)**

```
%-------------------------------------------------------------------------
input mcf2graph.mf; \% input macro
%-------------------------------------------------------------------------
sw_auxout:=1; % aux(information) file output on > Gloval setting
sw_numberA:=0; \% numbering atom off >
sw_numberB:=0; \% numbering bond off >sw_expand:=0; \% substituent expand mode off >
sw_start_vector:=0; % start vector output off >
sw_font_frame:=0; % font frame off >
font_wd#:=60mm#; % font width >
font_ht#:=40mm#; % font height >
var3:="calc_weight"; tag3:="MWc"; > AUX file table
var4:="calc_formula"; tag4:="FMc"; >
outputformat:="png"; hppp:=vppp:=0.1; > PNG output
outputtemplate:="%j-%3c.png"; > >
%-------------------------------------------------------------------------
beginfont("NO:1","EN:Chlorophyll a","MW:893.49") % begin font(information)
 sw_font_frame:=1; % font frame on >
 font_wd#:=120mm#; % font width set > Local setting
 font_ht#:=80mm#; % font height set >
 %-----------------------------------------------------------------------
 MCf (
\% begin MCF
   \langle 54, {\{\cdot}'1, ?5, $(2,5)d,4:N,3\}, 54^{\sim}d1, %
   |, ?5, \$(2,4) \, \text{d}, 5 \, \text{:N}, %
  -2\}, 54\degreedl, , ?5, 2=d, 5:N, -2\degreedl, 54, \%|,?5,5=d,5:N,-2\~dl,&#5, \%-1*,24,/*COOMe<sup>\hat{15},72,//0,&#1,}, \%</sup>
  4\iota'1.48, Mg, k17, -1*, k11 vb, -1*, k23 vb, %@(2,9,15,20^{\circ}zf)/Me,8'/Et,14\},! "dr, \%21*, -6 <sup>w</sup> w f, \frac{12}{7}/0, \frac{1}{9}, 0, \frac{12}{7}, \frac{1}{10}, \frac{1}{9}|,!13,@(1,5,9,13)/Me, %
 ) % end MCF
endfont \% end font
%------------------------------------------------------------------------
bye
```
#### **(Molecular structure diagram output)**

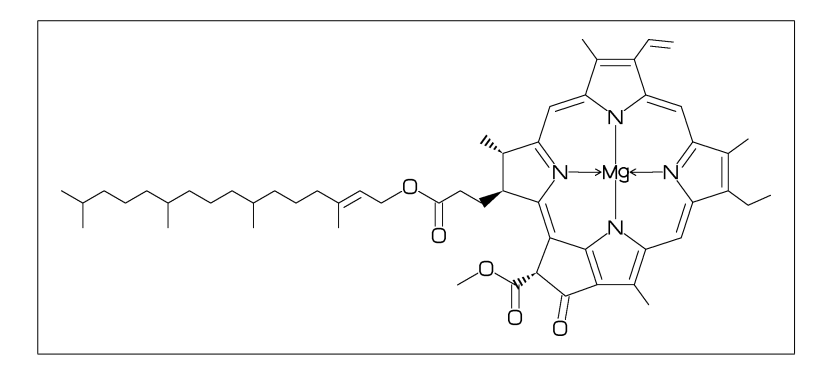

#### **(Molecular information output)**

F:mcf\_man\_soc ,C:0 ,MWc:893.48962 ,FMc:C55H72MgN4O5 ,NO:1 ,EN:Chlorophyll a ,MW:893.49

'filename'-info.aux : for use in TEX, it takes over filename, char number, molecular information,etc. F:filename C:char number,MWc:molecular weight calculated, FMc:molecular formula calculated NO:serial number, EN:english name, MW:molecular weight from literature data

### **(LaTeX file example)**

```
%----------------------------------------------------------------------------
\documentclass[a4paper]{article}
\usepackage{graphicx}
\pagestyle{empty}
\makeatletter%
%--------------------------------------------------------------------
\def\mol@sel#1{%
\if#1\empty\relax\else%
 \edef\@fst{\expandafter\@fst@param#1;}%
 \edef\@sec{\expandafter\@sec@param#1;}%
 \ifx\@fst\@F\edef\MOLfile{\@sec}\fi%
  \ifx\@fst\@C\edef\MOLchar{\@sec}\fi%
  \ifx\@fst\@EN\edef\MOLnameE{\@sec}\fi%
  \ifx\@fst\@NO\edef\MOLnum{\@sec}\fi
 \ifx\@fst\@MW\edef\MOLmw{\@sec}\fi
 \ifx\@fst\@FMc\edef\CALfm{\@sec}\fi
\fi}%
\def\@F{F}\def\@C{C}\def\@EN{EN}\def\@NO{NO}\def\@MW{MW}\def\@FMc{FMc}%
\def\@fst@param#1:#2;{#1}%
\def\@sec@param#1:#2;{#2}%
\def\put@char{%
  \begin{picture}(120,45)%
     \put(10,35){\bf [\MOLnum] \MOLnameE}%
     \put(16,30){\sf MW:\MOLmw}%
     \put(16,25){\sf FM:\CALfm}%
     \put(0,0){\font\@strufont=\MOLfile\relax%
               \hbox{\@strufont\char\MOLchar}}%
  \end{picture}%
}
%--------------------------------------------------------------------
\def\INFO#1{\@for\@temp:=#1\do{\mol@sel\@temp}\put@char}%
\makeatother
%--------------------------------------------------------------------
\begin{document}
\unitlength=1mm%
\INFO{F:mcf_man_soc ,C:0 ,MWc:893.48962 ,FMc:C55H72MgN4O5%
      ,NO:1 ,EN:Chlorophyll a ,MW:893.49}%
\end{document}
%--------------------------------------------------------------------
```
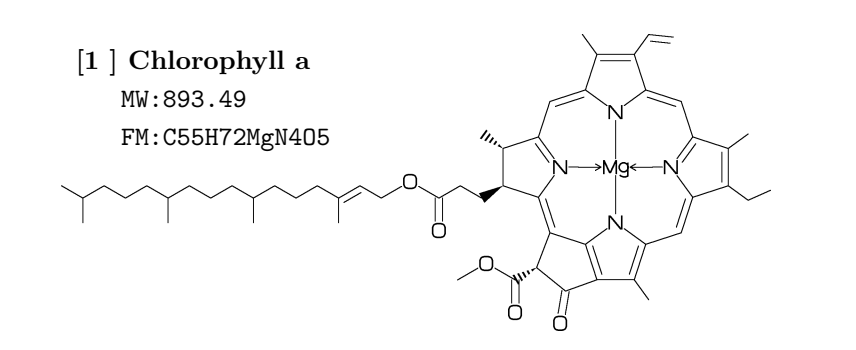

 $No.1$  **Chain(1)** 

plus(+):anticlockwize,minus(-):clockwize

 $<$ 30, -60, 60, -60, 60, -60, 60

\*\* bold arrow is default angle and position

## No.2 **Chain(2)**

! : take value(60 or -60) depend on current angle and enviroment

 $\langle 30, ! , ! , ! , ! , ! , ! , !$ 

No.3 **Chain(3)**

```
!6 : !, !, !, !, !, !, !
```
<30,!6

\*\* !n(0<=n<=20)

3\* : Jump to A3 No.4 **Jump to atom** <30,!6,3\*,0,!

\*\* An(-999<=n<=4095): atom number

 $3\; : \; 3*,0$ No.5 **Jump to atom and branch bond**

 $<$ 30, !6,3\,!

&5 : Connect to A5 No.6 **Connect bond**  $<$ 30, !6,3\, -60, &5

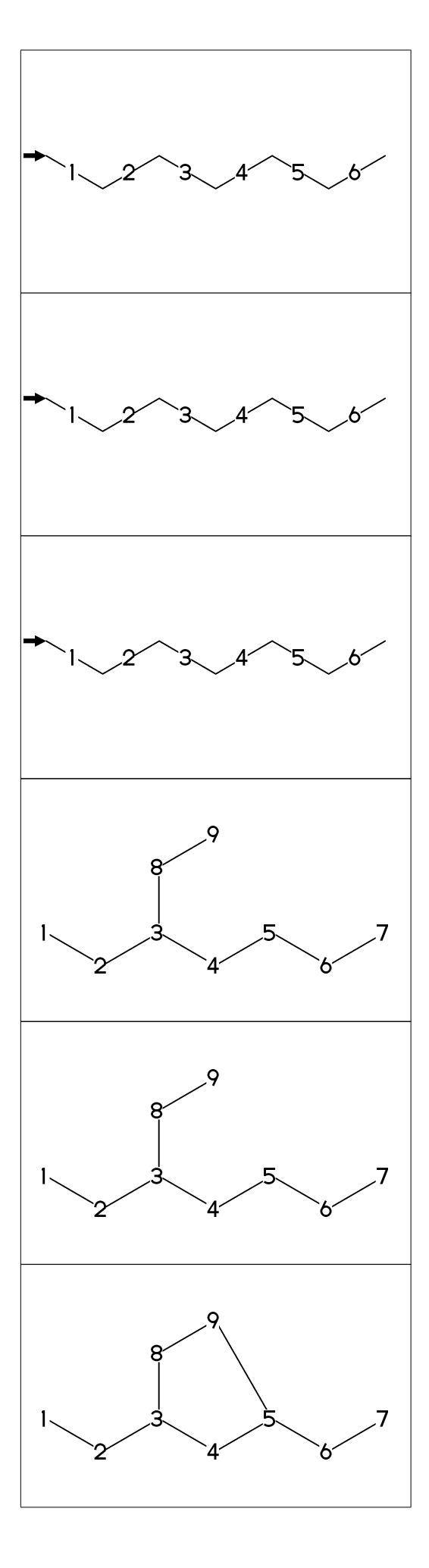

### No.7 **Ring**

```
six membered ring
 ?6
 ** ?6 : <-120,60,60,60,60,60,&1
<angle : rotate current angle
No.8
Rotate current angle
 ** ?n(3<=n<=20)
```
<30,!4,<30,?6

No.9 **Change bond type (1)**

a<sup>-type</sup>: <sup>"\*</sup>type, a dm:double, dl:double left side, dr:double right side, wf:wedge forward, wb:wedge backward, zf:wedge dotted, zb:wedge dotted backward

<30,!~dm,!~dl,!~dr,!~wf,!~wb,!~zf,!~zb

No.10 **Change bond type (2)**

Bn=bond type : change bond type at Bn vf : vector forward, vb : vector backward tm : triple, dt : dotted, wv : wave

<30,!5,1=vf,2=vb,3=tm,4=dt,5=wv

No.11 **Change bond type (3)** bd : broad single ov : over line  $$(2,4)dr : 2=dr,4=dr$ <30,!5,\$(2,4)dr, @(3~bd^-45'2,5~ov^45'2)/Me \*\*  $3^{\circ}$ bd^-45'2 : ~~bd,^^-45,''2,3 No.12 **Change bond length (1)**

(!,!n,?n)'length : change length of !,!n,?n

<30,!2,!2'1.2,!2

 $**$  !2'1.2 : ''1.2, !2

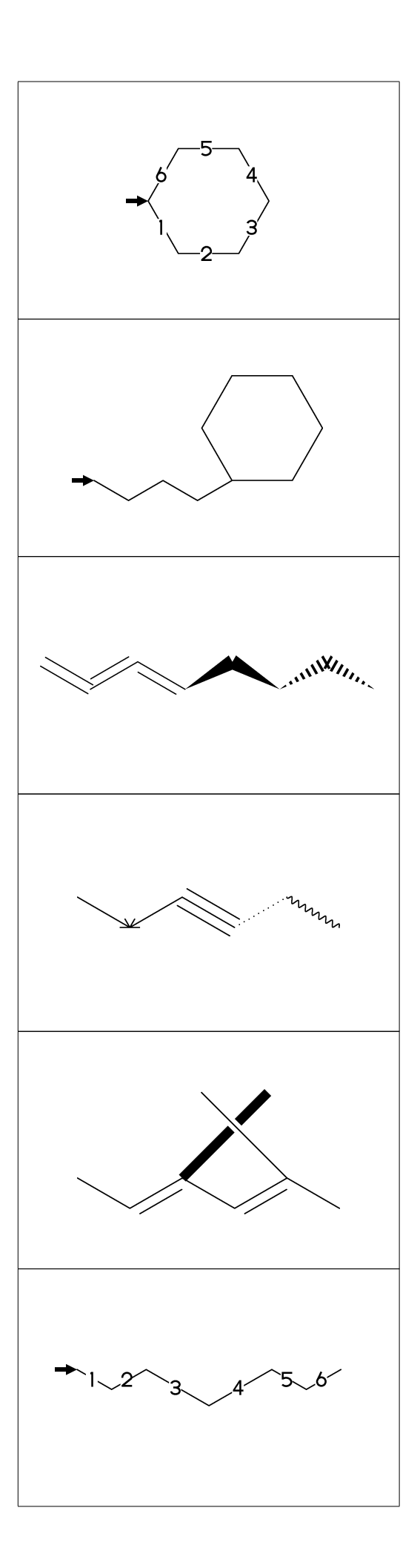

No.13 **Change bond length (2)** ''length : change all bond length after <30,!2,''1.2,!4

?n'length : change ring length No.14 **Change ring length** <30,?6,3\,?6'1.2,11=?6

No.15 **Change atom (1)**

Insert hetero atom

<30,!2,O,!2

2:O : change A2 C to O @(3,5)N : change A3,A5 C to N No.16 **Change atom (2)**

<30,!6,2:O,@(3,5)N

2:N : change A2 C to N No.17 **Change atom (3)** ?6,4\,?6,2:N

| : divide brock ?6,4\,|,?6,2:N, No.18 **Change atom (brock address 1)**

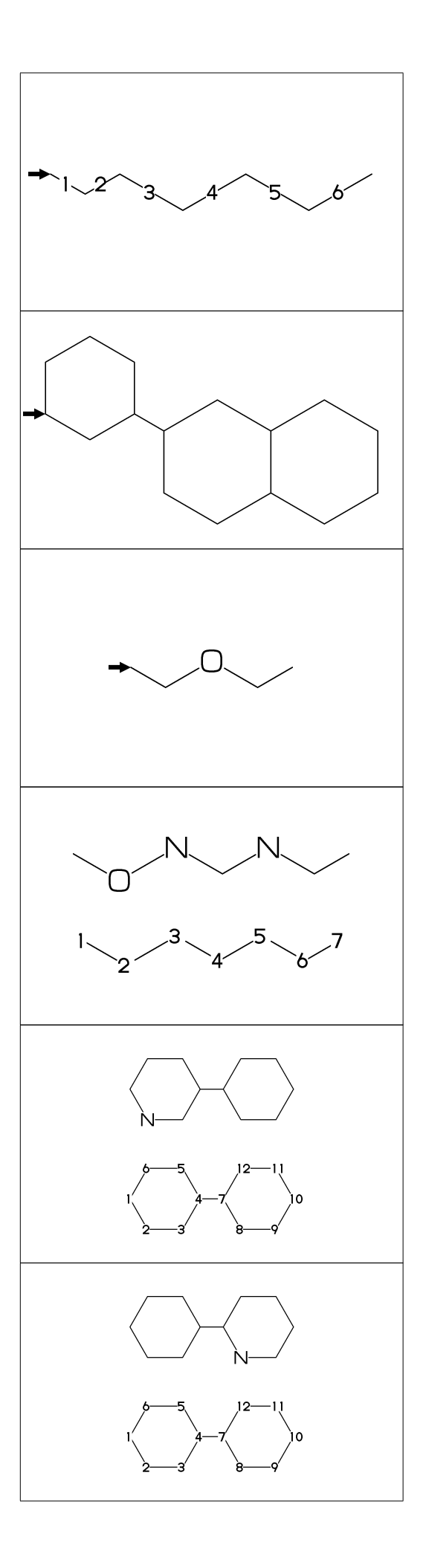

No.19 **Change atom (brock address 2)** || : reset brock adress  $?6,4\}, |$ , ?6,  $|$ , 2:N

#2:N : change A#2 C to N No.20 **Change atom (absolute address)** ?6,4\,|,?6,#2:N

\*\* #n : (1<=n<=3095)

\*\* -n : (1<=n<=999)

 $-2:N$  : change  $A(-2)$  C to N No.21 **Change atom (relative address)** ?6,4\,?6,-2:N

?6,3=?5 : fuse ?5 at B3 No.22 **Fuse ring (attached 1 bond)**

?6,3=?5

\*\* Bn(n:-999<=n<=4095): bond number

No.23 **Fuse multi ring (attached 1 bond)**

?6,\$(-3,-4,-4,-2,-2,-4,-4)?6 ?6,\$(4,8,13,20,25,28,33)?6

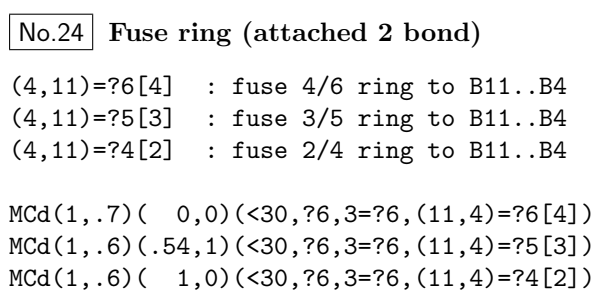

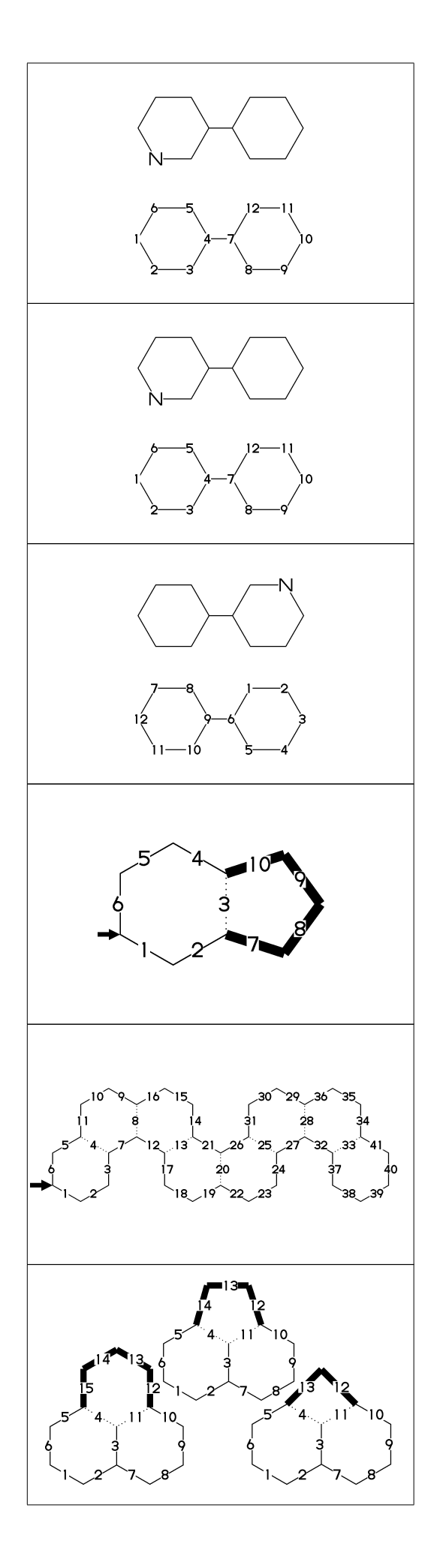

No.25 **Fuse ring (attached 3,4 bond)**

(16,4)=?6[3] : fuse 3/6 ring to B16..B4 (16,4)=?5[2] : fuse 2/5 ring to B16..B4 (21,4)=?6[2] : fuse 2/6 ring to B21..B4

MCd(1,.55)( 0,0)(?6,\$(3,10)?6,(16,4)=?6[3]) MCd(1,.55)(.5,1)(?6,\$(3,10)?6,(16,4)=?5[2]) MCd(1,.68)(1, 0)(?6,\$(3,10,15)?6,(21,4)=?6[2])

No.26 **Spiro ring**

4\*,?5 : add ?5(5 membered ring) at A4

<30,!6,4\*,?5

An\* : jump to An

No.27 **Branch bond (1)**

 $2\$  : 2\*,0  $4*\$  : 4\*,0  $\sqrt{x}$  $6\$ \* : 6\*,0^z f 8\: 8\*,0^d m

 $MCF(\langle 30, 18, 2 \setminus, 1, 4*\setminus, 1, 6 \setminus *, 1, 8 \setminus \setminus, 1)$ 

No.28 **Branch bond (2)**

 $2\frac{\gamma}{dr}$  :  $2*,0^{\sim}dr$  $4\{1.5 : 4*, 0'1.5\}$  $6\$ ^15 : 6\*,0^15

 $MCF(\langle -30, 16, 2\, \text{d}r, 1, 4\, \text{1.5}, 1, 6\, \text{15}, -60)$ 

No.29 **Insert substituent(1)**

MCf(<30, !,/Me,!,/Et,!3,/Pr,!,/iPr,!3,/tBu,!,/Ph^-30,!)

\*\* Me:methyl Et:ethyl Pr:propyl iPr:isopropyl tBu:tertial buthyl Ph:phenyl

#### No.30 **Insert substituent(2)**

/ : single \*/ : wedge forward /\* : wedge dotted forward \*\* : direct // : double

MCf(<30,!,//O,!,/\*H,!,\*/H,!,/?3,!,\*\*?3,!)

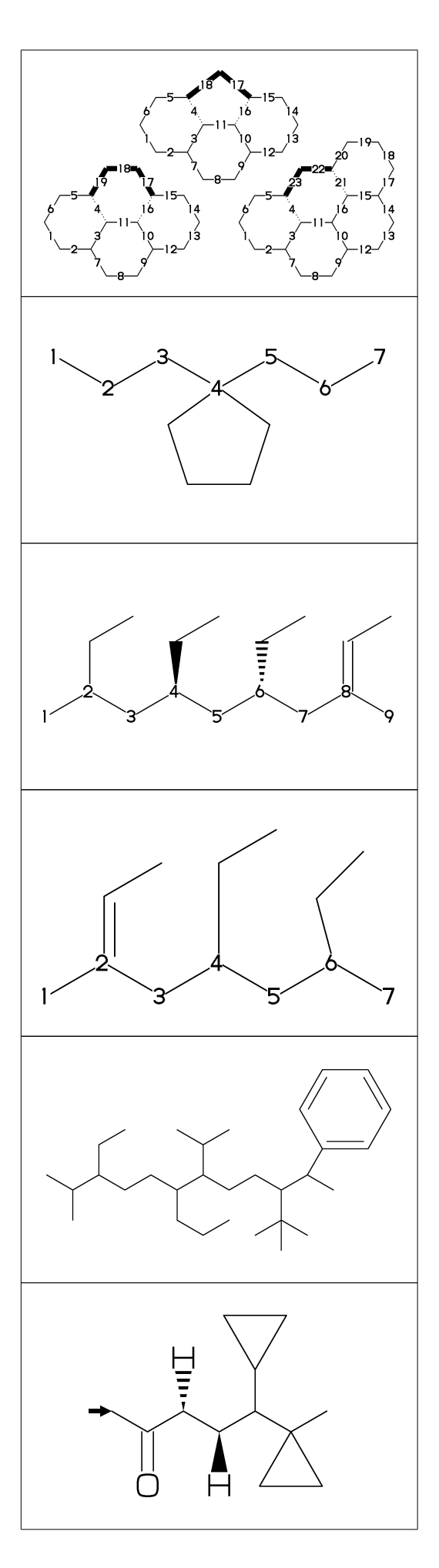

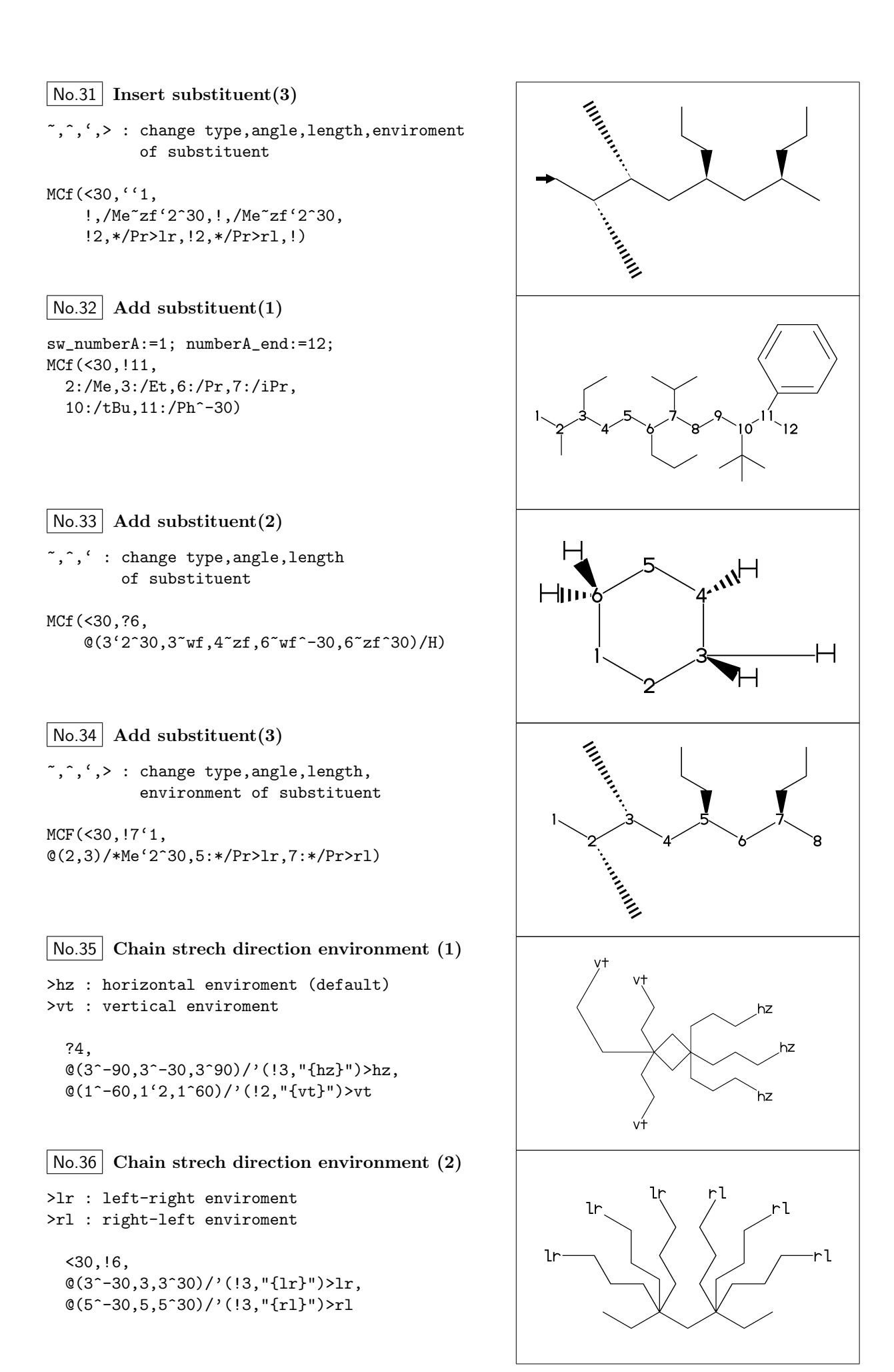

No.37 **Chain strech direction environment (3)**

>45 : fixed angle enviroment >'(-90,90,-90) : multi angle enviroment

 $\langle -30, 16, 0(2 \times 45) / (13, 445) \rangle$  $@(6>'(-90, 90, -90))/'([3, "{(-90, 90, -90)}]")$ 

No.38 **Change atom and Substituent**

NH,SO,SOO : inset hetero atom and substituent simultaneously

<30,!2,NH,!,SO,!,SOO,!3

No.39 **Change color**

@(5)green : change color of A5 green \$(3)red : change color of B3 red

<30,Ph,@(2,5)N, 2:red,5:blue,3=green

\*\* METAFONT ignore color command

No.40 **Chain start multiple characters**

if chain start multi charactor string, use !0 instead of !

MCd( 1,1)(0 ,0.9)(<30,COOH,!0,!3,COOH)

MCd(.8,1)(0.3,0.1)(<30,COOH,!4,COOH)

No.41 **User definition**

iBuOH : user defined substructure

iBuOH:='(!,/Me,!,OH) MCf(<30,?6,@(4,6)/iBuOH)

#### No.42 **Inline definition**

Insert user defined substructure

<30,!3,/'(!,/Me,!,OH),!3

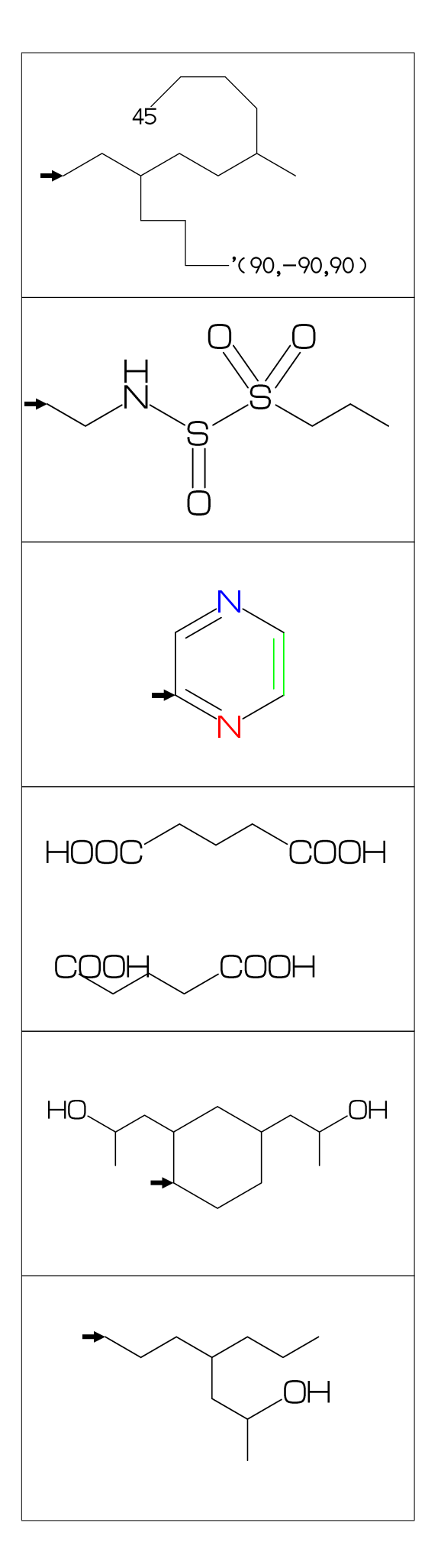

#### No.43 **Font size**

```
beginfont("EN:Caffeine")
  font_wd#:=30mm#; %<==font width
  font_ht#:=20mm#; %<==font height
  sw font frame:=1;
  MCf(<30,?6,-4=?5,$(3,8)dl,@(2,6,7,9)N,
     @(2,6,9)/Me,@(1,5)//O)
endfont
```
No.44 **Max ratio bond/width length**

max\_bond\_width:=0.10;  $MCd(1,1)$  ( 0, .5) (<30, Ph) max\_bond\_width:=0.15; %<<== : default MCd(1,1)(.33,.5)(<30,Ph) max\_bond\_width:=0.25;  $MCd(1,1)$  (1, .5) (<30, Ph)

## No.45 **Ratio thickness/bond length**

ratio\_thickness\_bond:= 0.005; MCd(1,.6)(0, .5)(<30,Ph) ratio\_thickness\_bond:= 0.015; %<<== MCd(1,.6)(.5,.5)(<30,Ph) ratio\_thickness\_bond:= 0.030;  $MCd(1,.6)(1,.5)(<30, Ph)$ 

# No.46 **Offset thickness of bond**

```
beginfont() offset_thickness#:=0pt#;
MCd(1,.3)(0, .5)(<30,Ph) endfont
beginfont() offset_thickness#:=0.2pt#; %<<==
MCd(1,.3)(.5,.5)(<30,Ph) endfont
beginfont() offset_thickness#:=0.5pt#;
MCd(1,.3)(1, .5)(<30,Ph) endfont
```
### No.47 **Ratio char/bond thickness**

ratio\_char\_bond:=1.0; MCd(1,.6)(0, .5)(<30,?6,5:O,2:NH) ratio\_char\_bond:=1.5;  $%<<=-$ MCd(1,.6)(.5,.5)(<30,?6,5:O,2:NH) ratio\_char\_bond:=2.0;  $MCd(1, .6)(1, .5)(<30, ?6, 5:0, 2:NH)$ 

### No.48 **Ratio bondgap/bond length**

ratio\_bondgap\_bond:= 0.10;  $MCd(1,.6)(0,.5)(<30, Ph)$ ratio\_bondgap\_bond:= 0.15; %<<==  $MCd(1,.6)(.5,.5)(<30, Ph)$ ratio\_bondgap\_bond:= 0.20; MCd(1,.6)(1, .5)(<30,Ph)

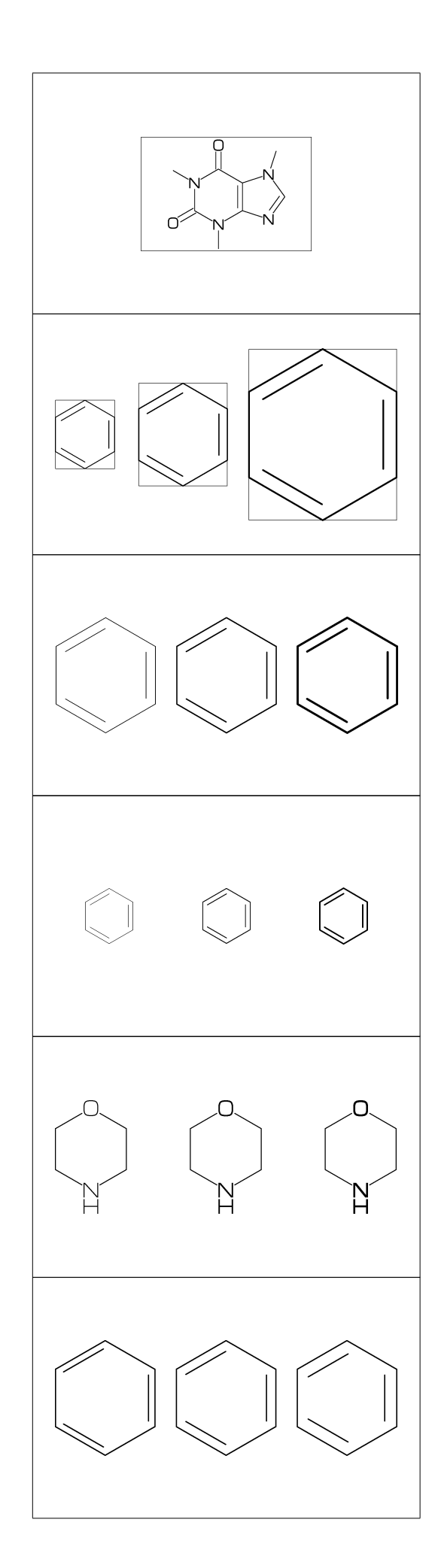

# No.49 **Offset of doublebond gap**

beginfont() offset\_bond\_gap#:=0.0pt#; MCd(1,.3)(0, .5)(<30,Ph) endfont beginfont() offset\_bond\_gap#:=0.3pt#; %<<== MCd(1,.3)(.5,.5)(<30,Ph) endfont beginfont() offset\_bond\_gap#:=1.0pt#; MCd(1,.3)(1, .5)(<30,Ph) endfont

# No.50 **Ratio atom/bond length**

ratio\_atom\_bond:= 0.25; MCd(1,.6)(0, .5)(<30,?6,@(2,5)O) ratio\_atom\_bond:= 0.36; %<<==  $MCd(1,.6)(.5,.5)(<30, ?6, @(2,5)0)$ ratio\_atom\_bond:= 0.45; MCd(1,.6)(1, .5)(<30,?6,@(2,5)O)

## No.51 **Offset of atom width**

beginfont() offset\_atom#:=0.0pt#; MCd(1,.3)(0, .5)(<30,Ph,@(2,4,6)N) endfont beginfont() offset\_atom#:=0.8pt#; %<<== MCd(1,.3)(.5,.5)(<30,Ph,@(2,4,6)N) endfont beginfont() offset\_atom#:=2.0pt#; MCd(1,.3)(1, .5)(<30,Ph,@(2,4,6)N) endfont

# No.52 **Ratio wedge/bond length**

ratio\_wedge\_bond:=0.10;  $MCd(1,.6)(0,.5)(<30.76.5.*/Me)$ ratio\_wedge\_bond:=0.12; %<<== MCd(1,.6)(.5,.5)(<30,?6,5:\*/Me) ratio\_wedge\_bond:=0.20;; MCd(1,.6)(1, .5)(<30,?6,5:\*/Me)

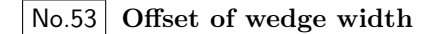

beginfont("EN:Offset\_wedge") offset\_wedge#:=0.0pt#; MCd(1,.3)(0, .5)(<30,?6,5:\*/Me) endfont beginfont() offset\_wedge#:=0.4pt#; %<<== MCd(1,.3)(.5,.5)(<30,?6,5:\*/Me) endfont beginfont() offset\_wedge#:=1.0pt#; MCd(1,.3)(1, .5)(<30,?6,5:\*/Me) endfont

### No.54 **Ratio font atom gap/atom length**

ratio\_atomgap\_atom:=0.0; MCd(1,.6)(0, .5)(<30,?6,@(2,5)O) ratio\_atomgap\_atom:=0.050; %<<==  $MCd(1,.6)(.5,.5)(<30, ?6, @(2,5)0)$ ratio\_atomgap\_atom:=0.12;  $MCd(1,.6)(1,.5)(<30, ?6, @(2,5)0)$ 

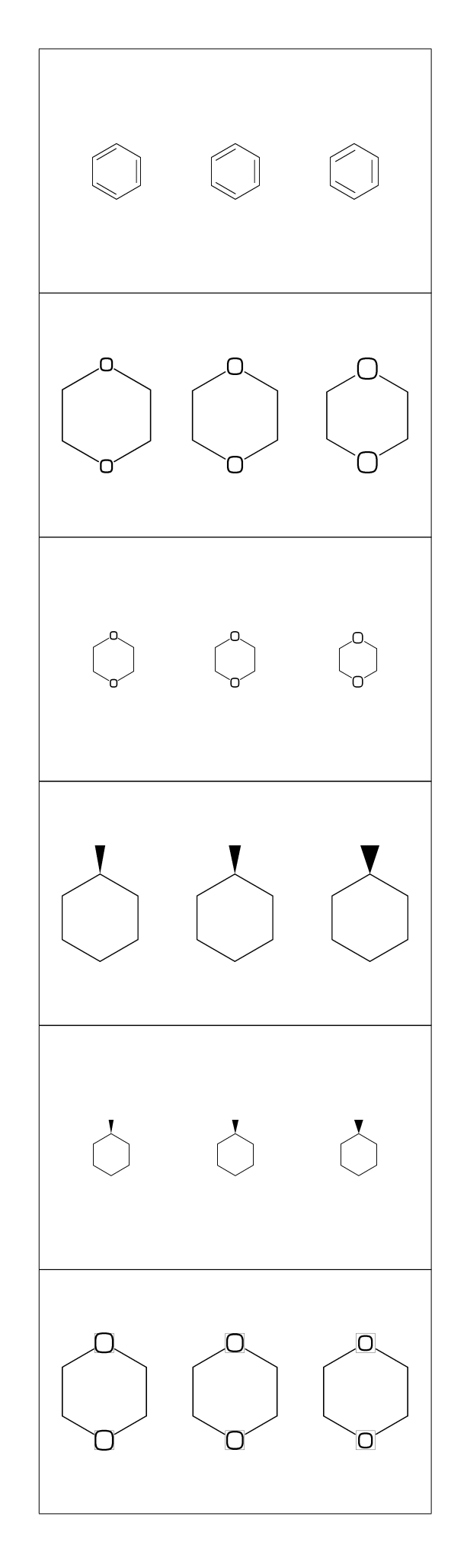

### No.55 **Ratio chain/ring length**

```
ratio chain ring: = 0.4;
MCd(1,.6)(0,.5)(<30, ?6,5)/Et)ratio_chain_ring:= 0.66; % < = =
MCd(1,.6)(.5,.5)(<30,?6,5:/Et)
ratio_chain_ring:= 1.0;
MCd(1,.6)(1, .5)(<30,?6,5:/Et)
```
## No.56 **Ratio zebra gap/bond length**

ratio\_zebragap\_bond:=0.06; MCd(1,.6)(0, .5)(<30,Ph,5:/\*Me'1) ratio\_zebragap\_bond:=0.12; %<<== MCd(1,.6)(.5,.5)(<30,Ph,5:/\*Me'1) ratio\_zebragap\_bond:=0.20; MCd(1,.6)(1, .5)(<30,Ph,5:/\*Me'1)

### No.57 **Margin left and right**

margin\_left\_right:=0mm; MCd(1,1)(0.5,0.9)(<30,CH3,!0,!17,CH3) margin\_left\_right:=0.4mm; %<<== MCd(1,1)(0.5,0.5)(<30,CH3,!0,!17,CH3) margin\_left\_right:=5mm; MCd(1,1)(0.5,0.1)(<30,CH3,!0,!17,CH3)

# No.58 **Margin top and bottom**

margin\_top\_bottom:=0mm; MCd(1,1)(0.1,0.5)(<30,Ph,2:/OH,5:/NH2) margin\_top\_bottom:=0.4mm; %<<== MCd(1,1)(0.5,0.5)(<30,Ph,2:/OH,5:/NH2) margin\_top\_bottom:=5mm; MCd(1,1)(0.9,0.5)(<30,Ph,2:/OH,5:/NH2)

#### No.59 **Switch numbering atom**

numberA\_start:=3; numberA\_end:=8;

sw\_numberA:=1; MCd(1,1)(.5,.9)(<30,!9) sw\_numberA:=2; MCd(1,1)(.5,.5)(<30,!9)  $sw_numberA:=3; MCd(1,1)(.5,.1)(<30, 9)$ 

\*\* default: numberA\_start=1 numberA\_end=4095

#### No.60 **Switch numbering bond**

numberB\_start:=3; numberB\_end:=8;

sw\_numberB:=1; MCd(1,1)(.5,.9)(<30,!9) sw\_numberB:=2; MCd(1,1)(.5,.5)(<30,!9) sw\_numberB:=3; MCd(1,1)(.5,.1)(<30,!9)

\*\* default: numberB\_start=1 numberB\_end=4095

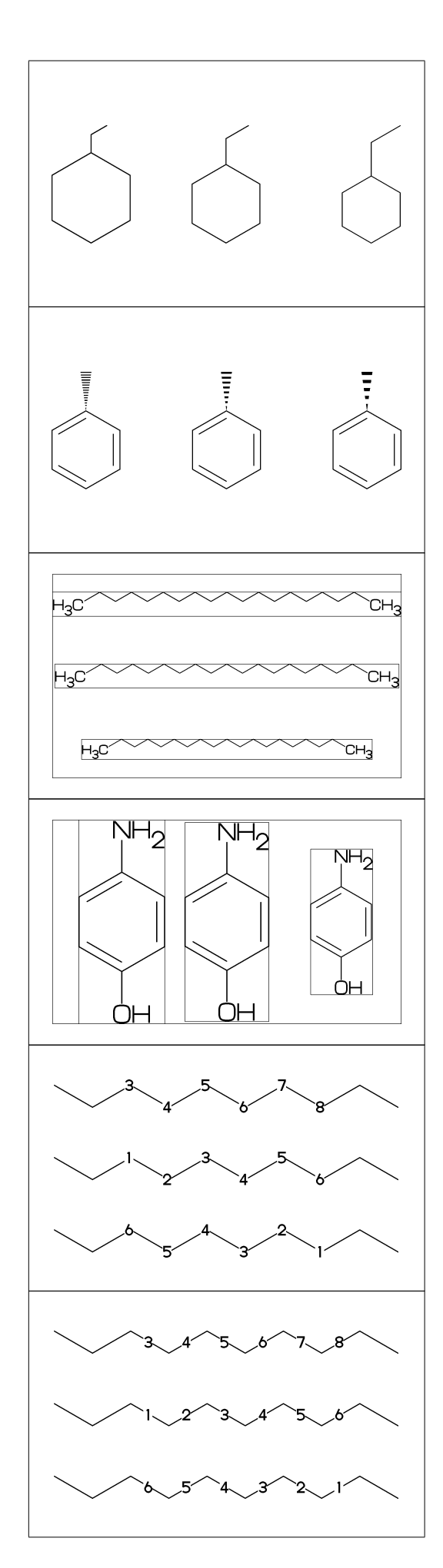

### No.61 **Switch substituent off**

 $MCd(1,.6)$  ( 0, 0.5) (<30, Ph, 4:/Cl, 3:/F) sw\_subst\_off:=1; MCd(1,.6)( 1,0.5)(<30,Ph,4:/Cl,3:/F)

\*\* default: sw\_subst\_off=0

No.62 **Switch all bond single**

MCd(1,.6)( 0,0.5)(<30,Ph,4:/Cl,3:/F) sw\_bond\_single:=1;  $MCd(1,.6)$  (  $1,0.5$ ) (<30, Ph,  $4$ :/Cl,  $3$ :/F)

\*\* default: sw\_bond\_single=0

No.63 **Switch start vector**

sw\_start\_vector:=1;

MCf(<30,Ph,4:/Cl,3:/F)

\*\* default: sw\_start\_vector=0

No.64 **Switch font frame**

sw\_font\_frame:=1;

MCf(<30,Ph,4:/Cl,3:/F)

\*\* default: sw\_font\_frame=0

No.65 **Switch molecular frame**

MCd(1,.6)(0,0.5)(<30,Ph,4:/Cl,3:/F) sw\_mol\_frame:=1; MCd(1,.6)(1,0.5)(<30,Ph,4:/Cl,3:/F)

\*\* default: sw\_mol\_frame=0

No.66 **Switch atom frame**

sw\_atom\_frame:=1;

MCf(<30,Ph,4:/COOH,3:/OH)

\*\* default: sw\_atom\_frame=0

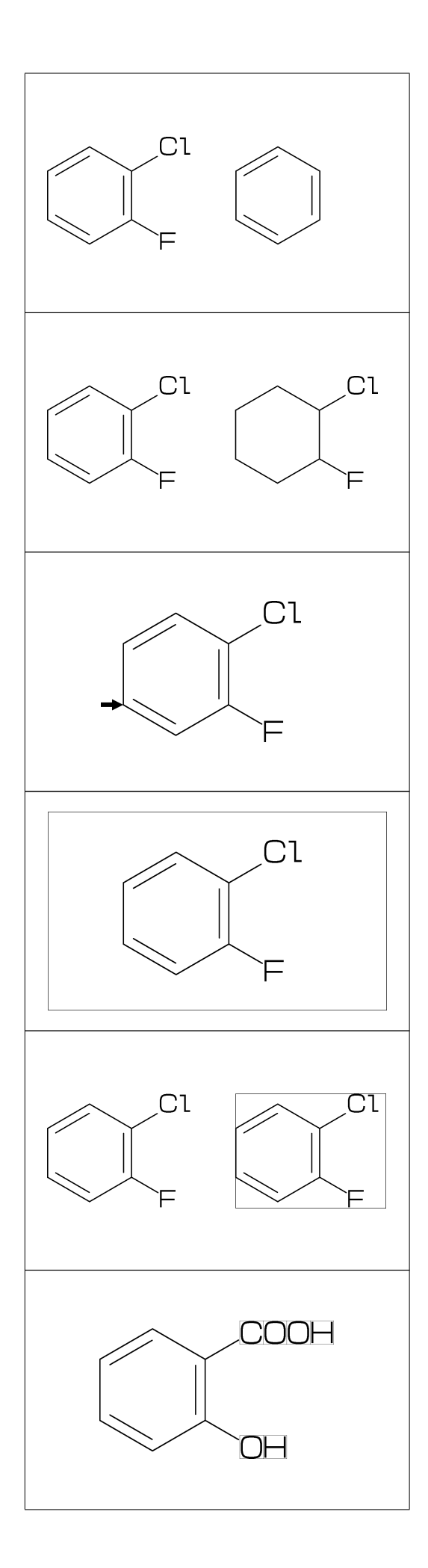

No.67 **Switch solid mode**

```
MCd(1,.8)( 0,0.5)(<30,Ph,4:/Cl,3:/F)
sw_solid:=1; ratio_bond_width:=0.08;
MCd(1,.8)( 1,0.5)(<30,Ph,4:/Cl,3:/F)
```
\*\* default: sw\_solid=0

No.68 **Switch Expand**

MCd(1,.6)(0,0.5)(<30,Ph,4:/COOH,3:/NH2) sw\_expand:=1; MCd(1,.6)(1,0.5)(<30,Ph,4:/COOH,3:/NH2)

\*\* default: sw\_expand=0

No.69 **Function MCd (draw)**

 $MCd(a,b)(c,d)(\ldots)$ a: ratio molecular width/font width b: ratio molecular hight/font hight c: x axis position d:y axis position

MCd(1,0.8)(0.2,0.9)(<30,Ph,2:/OH,5:/NH2) MCd(1,0.8)(0.8,0.1)(<30,Ph,2:/OH,5:/NH2)

No.70 **Function MCf (fit draw)**

 $MCF(...) : MCd(1,1)(0.5,0.5)(...)$ sw\_font\_frame:=1; sw\_mol\_frame:=1; MCf(<30,Ph,2:/OH,5:/NH2)

# No.71 **Local setting**

beginfont() endfont sw\_mol\_frame:=1; % <<== Local setting  $MCd(1, .4) (0, .5) (Ph)$ beginfont() MCd(1,.4)(.5,.5)(Ph) endfont beginfont() MCd(1,.4)( 1,.5)(Ph) endfont

### No.72 **Global setting**

sw\_mol\_frame:=1; % <<== Global setting beginfont() MCd(1,.4)( 0,.5)(Ph) endfont beginfont()  $MCd(1, .4)(.5, .5)(Ph)$  endfont beginfont()  $MCd(1, .4)$  ( $1, .5$ )(Ph) endfont

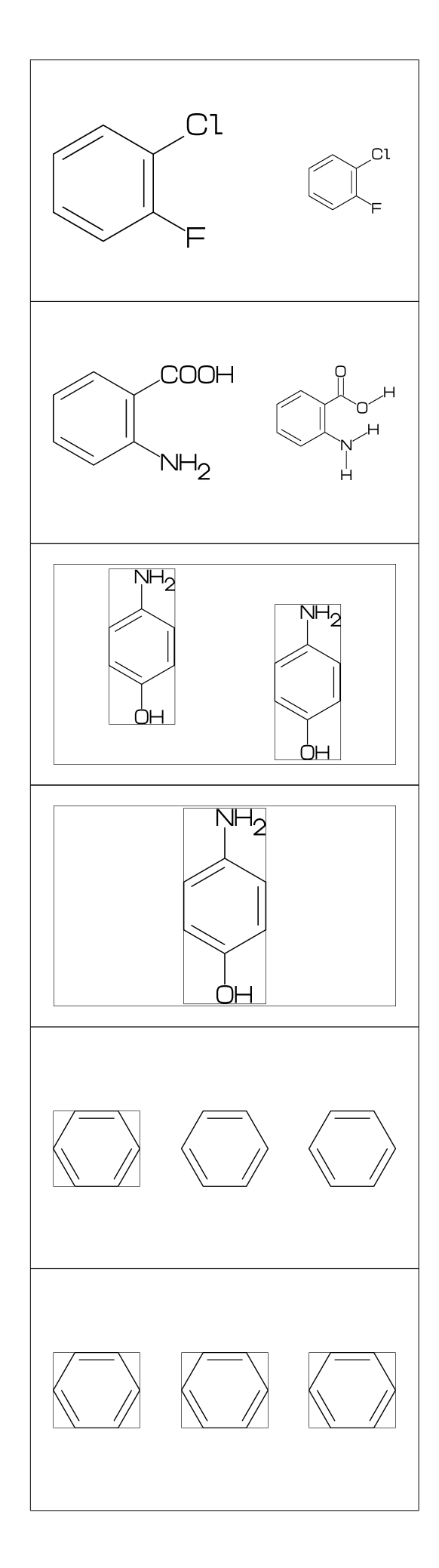

### No.73 **Output molecular information**

var3:="calc\_weight"; tag3:="MWc"; var4:="calc\_formula"; tag4:="FMc"; %% Output to mcf\_man\_soc-info.aux %% F:mcf\_man\_soc,C:82,MWc:194.19174,FMc:C8H10N4O2 MWc:calculated molecular weight FMc:calculated molecular formula

# No.74 **Output additional information**

beginfont("EN:Caffeine","CAS:58-08-2") MCf(...) endfont %% Output to mcf\_man\_soc-info.aux %% F:mcf\_man\_soc ,C:83 ,EN:Caffeine ,CAS:58-08-2 \*F:filename \*C:char number EN:molecular name CAS:CAS number \*:default output

No.75 **Example(1) Ampicillin**

<45,?4,2:N,2=?5,-1:S,  $@(3^45,4^--45)/*H,1://0^15,$ 5:/\*COOH^-18,@(6^35,6^-35)/Me,  $4\$   $75,$  NH,  $!$ ,  $//0,$   $!$ , NH,  $!$ , Ph

No.76 **Example(2) Cholesterol**

 $<$ 30, ?6,  $$(-4, -2)$  ?6,  $-4$ =?5,  $7=$ dl, 1:\*/OH,@(4,12)\*/Me^60,9:\*/H^60, 10:/\*H^180,@(11,-1)/\*H^-60,  $-1$ <sup>2</sup>17,/\*Me, !4,/Me, !,

No.77 **Example(3) alfa-Tocopherol**

<30,Ph,3=?6, 7:O,@(1,2,5)/Me,8:/\*Me^60,6:/OH, 8\,|,!12,@(4,8)/\*Me,12:/Me

No.78 **Example(4) Colchicine**

 $<$ 30, Ph,  $(1, 2, 6)$  / OMe,  $|,-4=$ ?7,  $|,-5=??$ ,  $*(-1,-4,-6)$ dl,  $-2$ ://0,  $-3$ :/0Me, #9\,NH,!,//O,!

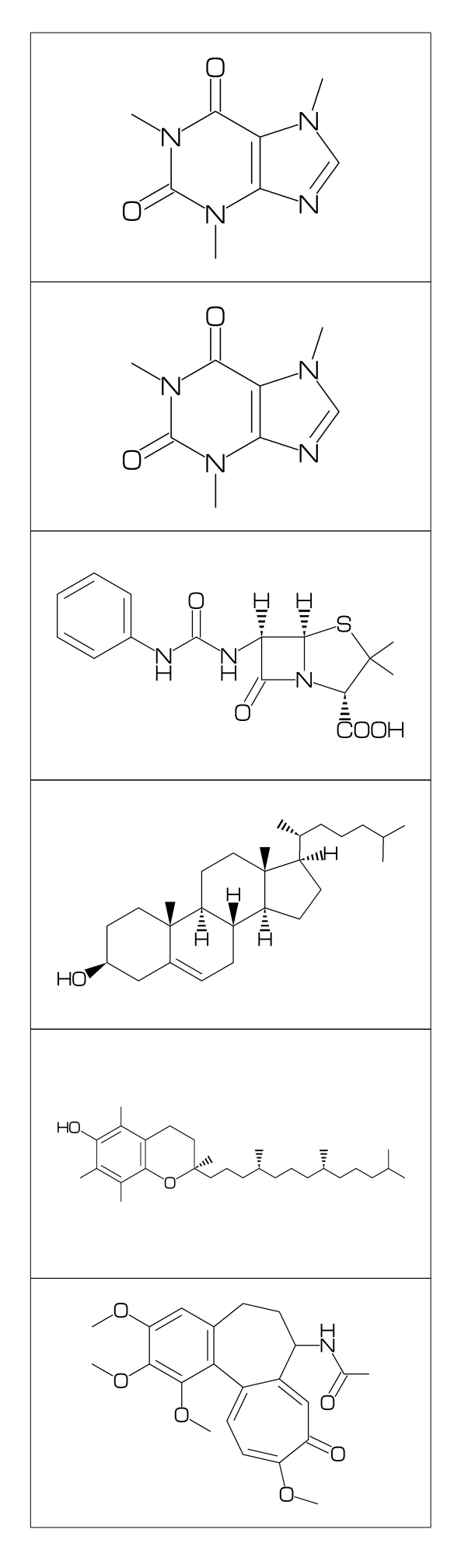

## No.79 **Example(5) Lycorine**

 $<$ 30, Ph,  $-4$ =?6,  $-2$ =?6, 6=?5,  $(9,12)$ =?5[3], 13=dl,8:N,@(15,17)O, 9:/\*H^180,10:\*/H^60,13:\*/OH,14:/\*OH

No.80 **Example(6) Gibberellin**

 $\langle 12, ?6'1.3, 3=?5, 9=?7, 12 \$  160'1.6, &8, 4\^155~zf'1.2,O,55,//O^180'1,&2~zb, 5=dl,11=wf,13=wb, 7:/COOH,11://Me,1:\*/OH,12:/\*OH,2:\*/Me,  $@(3^{\degree}-60,9^{\degree}60)*/H$ 

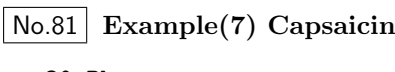

<30,Ph, 1:/OH,6:/OMe,4\,!,NH,!,//O, |,!8,-3=dr,-1:/Me

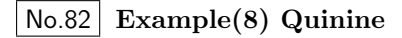

<30,Ph,3=Ph,7:N,6:/OMe,  $10\}, * / 0H, / H \text{Zf} \text{^-} - 60, !$ |,?6,2:N,1:\*/H^60,  $4*\$ , ! ~dr, 2\*,165~zf,60,&5~zb

No.83 **Example(9) Atoropin**

 $\left(-30,0,1,7/0,1,1,Ph\right)$  $#1\$  $z<sub>b</sub>$  $-120$ , |,?7'1.1,6\*\^190'1.25,N,/Me,&3~wb, #3\~wv,!,OH

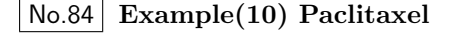

```
?6,5=d,3*,{,''1,36,45,45,45,45,},&#5,
-4=?6,-4=?4,-1=wb,-3=wf,-1:0,||,
@(4^35, 4^--35, 6)/Me, @(3^--60, 15)*/OH,
8:/*H^-60,9:*/Me^60,10://O,
1\,O,!,//O,!,*/OH,!,/Ph,
60~wf,NH,-60,//O,60,Ph,
7\*,0,-45,//0,60,Ph,11*\,0,-60,//0,60,
12\ * -15,0,60, //0, -60
```
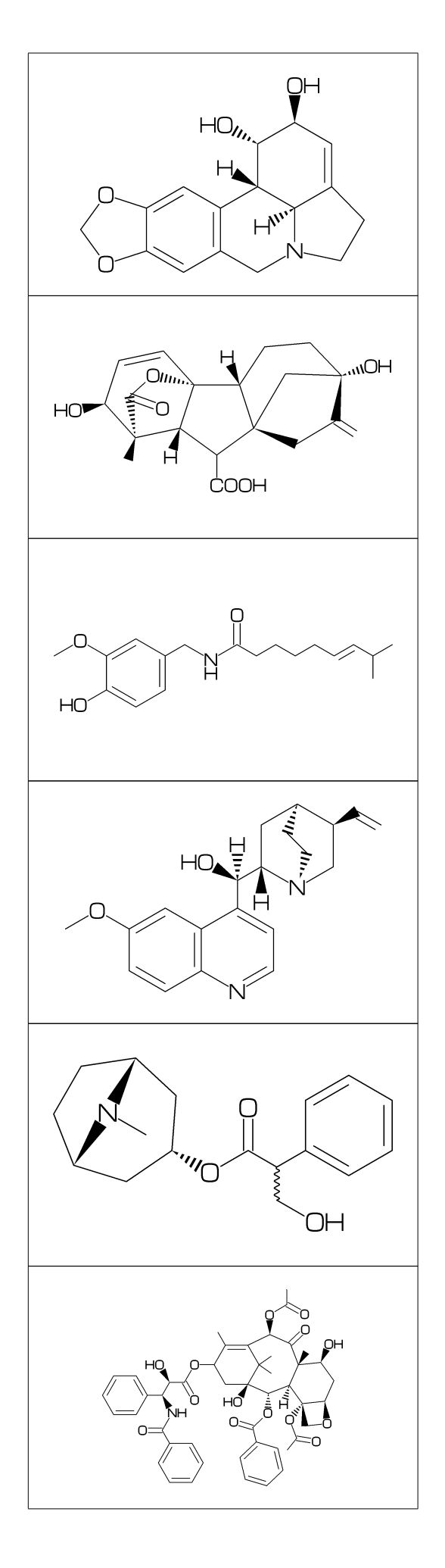